Photoshop CC 2015 Version 17 Crack + Activation Code Download For PC (April-2022)

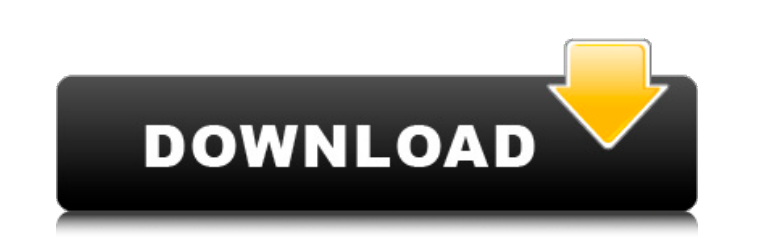

### **Photoshop CC 2015 Version 17 Crack With Keygen Free Download 2022**

Scroll through to find the best Photoshop tutorials on the web. You'll see dozens of Photoshop tutorials on the Web, and many are good. But there is only one "best" Photoshop tutorial - and it comes from this article. I wa everything in your toolkit to use Photoshop's layers and to work creatively with layers. This is a great tutorial that makes the most of all your Photoshop tools and layers. If you want to be able to use Photoshop's layers single best, most versatile Photoshop tutorial that I have ever seen. You'll learn how to use Photoshop's very strong set of tools, and how to create masterfully crafted imagery from images and vectors. Photoshop is a very images and create artistic work in various ways. With so many features and so many tools to manipulate and style images, it's a challenge to find a good, thorough introduction to Photoshop. This tutorial is exactly what I specific things, but this one shows you how to do everything - it covers everything that you will ever need to know about Photoshop. This is the only Photoshop tutorial that covers everything there is to know about Photosh your work. You'll be using layers for everything that you do, and you'll be using them to do anything you want. This tutorial is incredibly in-depth and covers every single feature that you need to do this job. You'll lear Photoshop. Scroll through to find the best Photoshop tutorials on the web. This comprehensive tutorial covers all the basics of Photoshop and uses layers to help demonstrate what you should be doing to achieve great result you need to know about layers, Photoshop tools, and many other areas. Photoshop's introduction is just like playing chess — there's always more to learn, and you always have more tools to work with to improve your craft. I that you need to start working with Photoshop properly. The best way to learn about Photoshop is to build something. In this tutorial, you'll use layered style to create a graphic for a site. Since Photoshop

### **Photoshop CC 2015 Version 17 Crack License Code & Keygen X64**

The current version of Photoshop Elements is still fairly complex to use and it does not support many advanced editing features. It also lacks many features that are included in Adobe Photoshop and Adobe Lightroom. The cur version, which was released in August 2018, but the 11.0.0.0 version is available in early 2019. Some features that are added to the Elements in later versions will also be available in earlier versions. Installation Instr software. Only download the latest version because you will only be using the latest features. Open the program by double-clicking on the setup file you downloaded or it will open automatically the first time you run the p automatically. Click the Applications tab. Click on the Use Adobe Photoshop Format Support option to help the software choose the best format for your images. Click the Continue button. Install the software. On the Your co will be the name of your computer. Choose Save location as a picture file option if you wish to save your photos in the same folder as the software. If you plan to make editing adjustments to your images, then you should c folder. Enter the name of the folder in the Other options field. Click the Options tab and then select the Allow the application to place shortcuts in your desktop folder. Check Allow desktop shortcuts and click OK. Click the Apps tab and select Photoshop Elements. Main Screen Click the Sign in to Photoshop Elements button. The Sign in page opens. Enter the email address and password used to sign in to Adobe. The registration screen loads w Agree to accept the Terms and click I Accept to accept the policy. The registration screen loads with the user's account information. Click the Create an Adobe Account button. The registration process will take a few minut The installation process is finished and you will need to restart your computer in order to use the software. Open Adobe Photoshop Elements, click the File tab, and then click Open. If you do not see your computer name, se

# **Photoshop CC 2015 Version 17 Crack+ License Code & Keygen Free [March-2022]**

The present invention relates to a fish lure, which is a "spin-cast fishing lure with a tail" that is designed for use in a variety of rivers, lakes, and seas to entice a fish to strike a hook at the end of the lure. In pa structured so that it is easy to use and cast. Various types of fish lures are known in the art. Some are cast and others are pulled through the water. Fish lures are used in a variety of situations. For example, bait fish attached to a weighted line. The fish lure used in the present invention can be cast using any suitable technique. U.S. Pat. No. 3,840,340, to Foage, discloses a spin-cast lure including a body, a tail including a rear fli from a first end to a second end. The body includes a concave surface substantially extending from the first end to the second end. The tail includes a tail surface substantially extending from the first end to the second tail surface, are disposed on the body and act to spin the body of the lure at the second end of the body. The base is connected to the stem. The stem includes a free end disposed away from the tail surface. In one embodim a second end. The first end of the stem is connected to the body. The second end of the stem is connected to the free end of the stem. U.S. Pat. No. 4,259,813, to Stumpf, discloses an angler bait. The angler bait comprises body by the angler by means of an attached line. The lure includes a bottom connected to the body, and a tail having a generally concave surface, a free end and a rear portion, all connected to the body. A slight undulatio portion of the tail, helps to cause the lure to spin when lifted in the air. U.S. Pat. No. 4,406,383, to Fogell, discloses an aquatic lure with a concav

/\*\*\*\*\*\*\*\*\*\*\*\*\*\*\*\*\*\*\*\*\*\*\*\*\*\*\*\*\*\*\*\*\*\*\*\*\*\*\*\*\*\*\*\*\*\*\*\*\*\*\*\*\*\*\*\*\*\*\*\*\*\*\*\*\*\*\*\*\*\*\*\*\*\*\*\*\*\*\* \* Copyright (c) 2016, Deusty, LLC \* All rights reserved. \* This program and the accompanying materials are made available under the \* terms of the Eclipse Public License v1.0 which accompanies this distribution, \* and is available at \* \* Contributors: \* Deusty, LLC - initial API and implementation \*\*\*\*\*\*\*\*\*\*\*\*\*\*\*\*\*\*\*\*\*\*\*\*\*\*\*\*\*\*\*\*\*\*\*\*\*\*\*\*\*\*\*\*\*\*\*\*\*\*\*\*\*\*\*\*\*\*\*\*\*\*\*\*\*\*\*\*\*\*\*\*\*\*\*\*\*\*\*/ package com.deusty.mongodb.testing; import static java.lang.Boolean.TRUE; import static java.lang.Boolean.FALSE; import static java.util.Arrays.asList; import java.util.List; import org.bson.BsonDocument; import org.bson.BsonObjectId; import org.bson.BasicBSONObject; import org.bson.Document; import org.bson. com.mongodb.DBCollection; import com.mongodb.DBCursor; import com.mongodb.DBObject; import com.mongodb.DBObjectBuilder; import com.mongodb.Mongo; import com.mongodb.WriteResult; import com.mongodb.client.MongoCollection; i com.mongodb.client.MongoDatabase; import com.mongodb.client.Mongolterable; import com.mongodb.client.MongolterableAdapter; import com.mongodb.client.MongolterableProxy; import com.mongodb.client.model.Filters; import com.m MockMongoDB { public static MongoCollection query(MongoCollection query, int batchSize, int batchLimit) { return get(query).find(query, asList(batchSize, batchLimit)).cursor(); } public static MongoCollection geery) { retu

# **What's New In Photoshop CC 2015 Version 17?**

### **System Requirements:**

Overview: The mission in the room is simple: clear it out. There are three map types: the tutorial map, the control map and the main map. The main map, as its name suggests, is the main event map in the zone. Like most mod against multiple opponents. The tutorial map is a training map designed to teach you the ropes of how the game works and the basic gameplay. The control map is essentially a respawn point map. This map is designed to give

<https://poker.new/blog/adobe-photoshop-2022-crack-keygen-download-final-2022/> [https://dincampinginfo.dk/wp-content/uploads/2022/07/Adobe\\_Photoshop\\_2021\\_Version\\_2231.pdf](https://dincampinginfo.dk/wp-content/uploads/2022/07/Adobe_Photoshop_2021_Version_2231.pdf) <https://salty-brushlands-48060.herokuapp.com/gayofary.pdf> <https://biodashofficial.com/adobe-photoshop-cs4-serial-number-and-product-key-crack-3264bit-latest-2022/> <http://www.oscarspub.ca/adobe-photoshop-2021-version-22-3-crack-keygen-keygen-download-x64-updated-2022/> <http://ubipharma.pt/?p=39527> <https://fraenkische-rezepte.com/photoshop-2020-free-registration-code-april-2022/> [https://www.clearlakewi.com/wp-content/uploads/2022/07/Photoshop\\_2021\\_Version\\_224.pdf](https://www.clearlakewi.com/wp-content/uploads/2022/07/Photoshop_2021_Version_224.pdf) [https://protected-brushlands-50980.herokuapp.com/Photoshop\\_2021\\_Version\\_2200.pdf](https://protected-brushlands-50980.herokuapp.com/Photoshop_2021_Version_2200.pdf) [https://rootwordsmusic.com/wp-content/uploads/2022/07/Adobe\\_Photoshop\\_eXpress.pdf](https://rootwordsmusic.com/wp-content/uploads/2022/07/Adobe_Photoshop_eXpress.pdf) <https://oldeberkoop.com/adobe-photoshop-cc-with-keygen-latest/> <http://coquenexus5.com/?p=3972> <https://mywoodenpondyachts.net/adobe-photoshop-2021-version-22-5-1-crack-serial-number-product-key-full-3264bit-april-2022/> <https://fitadina.com/2022/07/05/adobe-photoshop-cs4-free-download-latest/> [https://guarded-plateau-86528.herokuapp.com/Adobe\\_Photoshop\\_2022\\_Version\\_231.pdf](https://guarded-plateau-86528.herokuapp.com/Adobe_Photoshop_2022_Version_231.pdf) <https://speakerauthorblueprint.com/2022/07/05/adobe-photoshop-2020-version-21-serial-key/> <https://wakelet.com/wake/Tj02EN4EgSe-OUSKC29K1> <http://www.sansagenceimmo.fr/wp-content/uploads/2022/07/wakgra.pdf> <https://www.1home.sk/wp-content/uploads/2022/07/kamlosh.pdf> <https://marijuanabeginner.com/adobe-photoshop-cc-2015-version-16-hacked-free-mac-win/> <https://nailsmerle.com/photoshop-cs6-crack-serial-number-x64-april-2022/> <https://islamic-videos.com/photoshop-2021-version-22-4-crack-mega-product-key-free-download/> [https://blooming-mountain-44290.herokuapp.com/Adobe\\_Photoshop\\_2022\\_Version\\_2302.pdf](https://blooming-mountain-44290.herokuapp.com/Adobe_Photoshop_2022_Version_2302.pdf) [https://andamanconnections.com/wp-content/uploads/2022/07/Photoshop\\_2022.pdf](https://andamanconnections.com/wp-content/uploads/2022/07/Photoshop_2022.pdf) [https://damp-thicket-50002.herokuapp.com/Photoshop\\_CC\\_2019.pdf](https://damp-thicket-50002.herokuapp.com/Photoshop_CC_2019.pdf) [https://aeptel.com/wp-content/uploads/2022/07/Photoshop\\_2021\\_version\\_22\\_Free\\_WinMac.pdf](https://aeptel.com/wp-content/uploads/2022/07/Photoshop_2021_version_22_Free_WinMac.pdf) <https://linesdrawn.org/coming-soon/> <http://trabajarenlafrater.com/wp-content/uploads/2022/07/prorom.pdf> [http://www.labonnecession.fr/wp-content/uploads/2022/07/Photoshop\\_CS4.pdf](http://www.labonnecession.fr/wp-content/uploads/2022/07/Photoshop_CS4.pdf)

[https://naigate.com/wp-content/uploads/2022/07/Photoshop\\_2022\\_Version\\_2341.pdf](https://naigate.com/wp-content/uploads/2022/07/Photoshop_2022_Version_2341.pdf)